# **Office 2010 Interactive Guide**

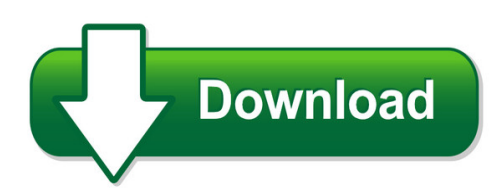

We have made it easy for you to find a PDF Ebooks without any digging. And by having access to our ebooks online or by storing it on your computer, you have convenient answers with office 2010 interactive guide. To get started finding office 2010 interactive guide, you are right to find our website which has a comprehensive collection of manuals listed. Our library is the biggest of these that have literally hundreds of thousands of different products represented. You will also see that there are specific sites catered to different product types or categories, brands or niches related with office 2010 interactive guide. So depending on what exactly you are searching, you will be able to choose ebooks to suit your own need Need to access completely for **Ebook PDF office 2010 interactive guide**?

ebook download for mobile, ebooks download novels, ebooks library, book spot, books online to read, ebook download sites without registration, ebooks download for android, ebooks for android, ebooks for ipad, ebooks for kindle, ebooks online, ebooks pdf, epub ebooks, online books download, online library novels, online public library, read books online free no download full book, read entire books online, read full length books online, read popular books online.

Document about Office 2010 Interactive Guide is available on print and digital edition. This pdf ebook is one of digital edition of Office 2010 Interactive Guide that can be search along internet in google, bing, yahoo and other mayor seach engine. This special edition completed with other document such as :

# **Migrating To Word 2010 - Download.microsoft.com**

migrating to word 2010 from word 2003 ... in particular, the interactive menu-to-ribbon guide is a real timesaver. that command is located in word 2010. migrating to word 2010 ... microsoft office 2010 programs that you have installed. migrating to word 2010 from word 2003

# **Excel 2010 Quick Reference - Customguide.com**

microsoftexcel 2010 quick reference card the excel 2010 screen keyboard shortcuts general open a workbook ctrl + o create new ctrl + n save ctrl + s preview and print ctrl + p close a workbook ctrl + w help f1 run spelling check f7 calculate worksheets f9 create an absolute, f4 normal, or mixed reference navigation:

# **Office 2010 Quick Reference - Customguide.com**

office 2010 quick reference card the file tab replaces the file menu and office button found in previous versions of microsoft office. common file management commands– save, save as, open, and close – appear at the top of the menu. ... interactive tutorials ...

# **Patient Safety Interactive Guide For Electronic Medical ...**

interactive guide for office practices. patient safety interactive guide for electronic medical records. how to use this interactive guide for electronic medical records this interactive guide is not a test. it is a tool designed to help you uncover areas in your practice that ... 9/29/2010 10:25:32 am ...

# **Texas Higher Education Accountability System: Interactive ...**

texas higher education accountability system: interactive reports user guide july 2017 . accountability system – interactive portal guide page 1 introduction the texas higher education accountability system provides a wealth of data on the state of higher education in texas.

## **Learn Where Menu And Toolbar Commands Are In Office 2010**

learn where menu and toolbar commands are in office 2010 below is a link to microsoft's interactive guide to show you where your favorite menu and

# **Word 2010 - Enumclaw School District**

fundamentals in word 2010! a new feature, called backstage view, is where you will manage your document. to watch a video about the backstage view, click here! this web page has a link to an interactive menu to ribbon guide for word 2010 and the other office 2010 programs. this guide shows you the new location of a menu or

#### **10 Powerpoint Making Interactive, Non-linear Slide Shows ...**

making interactive, non-linear slide shows and enhancing formatting learning outcomes in the first powerpoint tutorial you learned how to create and save a new presentation (the screenbeans slide show). ... navigate on your disk to the work files for office 2010 folder > powerpoint files folder, ...

# **Using Microsoft Office Applications With Smart Boardtm ...**

using microsoftoffice applications with smart boardtm software smart technologies mar 2010 introduction ... interactive whiteboard, you will notice three new buttons. they may be integrated with the current toolbar or ... printed in canada 03/2010.

# **Migrating To Outlook 2010 - Download.microsoft.com**

migrating to outlook 2010 from outlook 2003 microsoftin this guide microsoft outlook 2010 looks very different from outlook 2003, so we created this guide to help you minimize the learning curve. read on to learn about key ... other microsoft office 2010 programs that you have installed.

# **5 Minute Makeovers With Office 2010 - Oit | Office Of ...**

microsoft office 2010: new features office 2010 new core features new messaging and collaboration features in office 2010 office 2010 web apps and new features in publisher and mobile microsoft office 2000 new features for users migrating from office 2003 the new office

2010 interface, word 2010, and excel 2010.

## **Microsoft Excel 2010 Level 1 - 360training.com**

the microsoft excel 2010 – level 1 course consists of six modules (each of which should take approximately 3.5 to 4 hours to complete), a lab exercise, and a final exam. using this student reference guide this student reference guide is a supplement to your training and highlights important learning points.

## **Preparing The Books To Read Every Day Is Enjoyable For ...**

microsoft office 2010 vocabulary a guide to microsoft office 2010 in this site is not the same as a answer ... microsoft guide to microsoft office 2010 starter licensing terms for microsoft office starter 2010 interactive ribbon guides can help users transition from the menus that appear in older versions of

## **Oit Migrating From Microsoft Excel 2003 To Microsoft Excel ...**

learn online today – resource summary for migrating from microsoft excel 2003 to microsoft excel 2010 for windows whether you have 5 minutes or 5 hours, there are online courses, videos, reference material and books available to you that meet your needs. cu is committed to providing continuous learning